## **Flow chart of how to use and purchase SPM simulator**

**3.** 「**SPM**シミュレータ操作ナビシステム」(初心者、不慣れな方々の**SPM**必須知識を補うツール)を経由して、ユーザと**AASRI**は協議し、ユーザへの指 [示項目となる。\(使用法を運用指示にて、ユーザは自立的にシミュレーション出来ます\)](https://www.aasri.jp/pub/spm/about_spm.html#assistant)

**We will discuss each other through SPM usage navy system, and we will introduce how to use SPM simulator.**

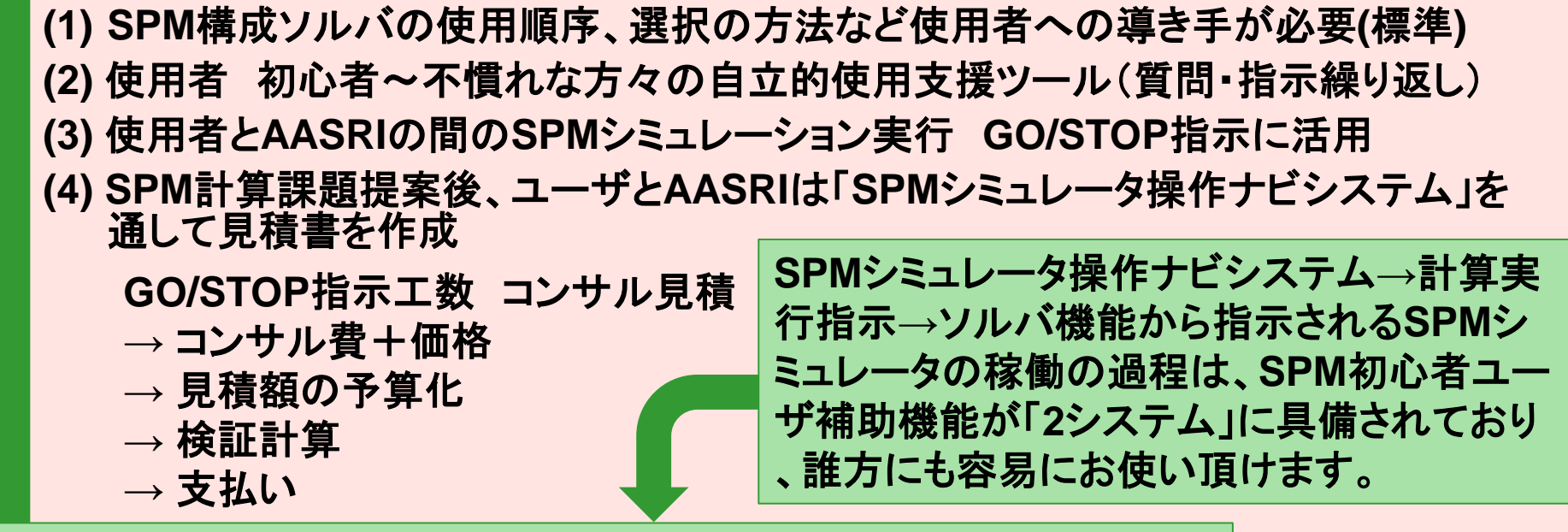

**SPM**[シミュレータ操作ナビシステム・併用型](https://www.aasri.jp/pub/spm/pdf/SPM_operational_procedures_p34.pdf)**SPM**シミュレーション手法

ユーザ様 & **AAS**[間の協議により取引上の両者の役割分担を、「購入前検証計算工程・段階的](https://www.aasri.jp/pub/spm/about_spm.html#contractconcept)**Step up**契約方式、に添い 、**SPM**無償貸与・有償供与の組合せ**/**技術サポート提供となります。

上段**(1) (2) (3) (4)**の内容は「**SPM**シミュレータ操作ナビシステム」を経由してのユーザと**AASRI**の間で相互補完的協議の 結果、合意される

**The above explanations mean purchasing SPM simulator 4 steps for SPM beginners. Please contact with us if you are interested in SPM simulator. Then we will explain details.**